# Partnerships (ST7) & Multi-Sector Partnerships/ Coalitions (ST8) Instruction Guide

M2HL Update Portal

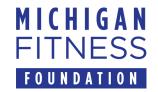

# New Changes in Partnership and Coalition Reporting for FY23

| 2 |
|---|
|   |

Based on new USDA Food and Nutrition Service (FNS) reporting guidelines, the Partnership (ST7) and Multi-sector Partnership/Coalition (ST8) sections of the M2HL Update Portal have changed.

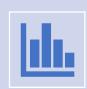

These changes are in effect for FY23 year-end PSE reporting.

# Partnership and Coalition Changes

- Below is a summary of the changes made to the Partnership and Coalition sections of the M2HL Update Portal to support the new FNS reporting requirements.
- Changes to the update portal are identified with **NEW!** in this guide.

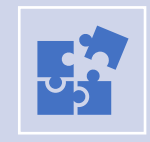

Partnership changes include:

NEW! "partner type" item NEW! "partner contributions" item NEW! "mark as complete" item

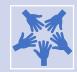

Coalition changes include:

NEW! number of organizations for each sector NEW! "key activities during program year" item NEW! "mark as complete" item

## Contents

- Introduction to M2HL Partnerships and Multi-sector Partnership/ Coalitions
- Before You Begin
- Getting Started
- Adding a Partnership (ST7) (new items marked with NEW!)
- Adding a Multi-sector Partnership/Coalition (ST8) (new items marked with NEW!)
- Year-end Reporting:
  - **NEW!** Marking a Partnership as Complete
  - **NEW!** Marking a Coalition as Complete
- Reporting Bugs/Making Support Requests

# Introduction

- The Partnerships/Coalitions section of the M2HL Update Portal is where you identify the partners and multi-sector partnerships/coalitions you are working with for your PSE change initiatives. This includes:
  - Partners you are working with to advance outcome measures in indicators at the environmental level (sites or settings) of the <u>evaluation</u> <u>framework</u>. You may or may not have a SMART objective associated with the partnership.
  - Coalitions you are working with to advance outcome measures in indicators at the sectors of influence level (community-wide) of the evaluation framework. You may or may not have a SMART objective associated with the coalition.
- Data entered for the Partnerships/Coalitions section will be used for the yearend reporting (indicators ST7 and ST8), therefore completeness and accuracy are essential.

# Information about Partnerships (ST7)

- The Partnerships indicator (ST7) includes partnerships with service providers, organizational leaders, and SNAP-Ed representatives where people eat, learn, live, play, shop, and work.
- ST7 partnerships are those which involve implementing PSE change strategies (MT5 & MT6).
- Partnerships that exist only for the coordination of direct education <u>should not</u> be included. For example, in coordinating with a school to deliver direct education to students, the school would not be considered a partnership unless PSE strategies are also being implemented there.
- A partnership is a site level organization or complementary site not a multi-sector coalition.
- For more information on ST7, see <u>https://snapedtoolkit.org/framework/components/</u> <u>st7/</u>

Information about Multi-Sector Partnerships/ Coalitions (ST8)

- The ST8 indicator measures community capacity by assessing readiness of multisector partnerships or coalitions to plan and achieve changes in nutrition, physical activity, food security, and/or obesity prevention policies and practices.
- Multi-sector partnerships must be composed of 5 diverse sector representatives.
- Coalitions with less than 5 sectors should be reported as ST7 organizational partnerships.
- For more information on ST8, see <u>https://snapedtoolkit.org/framework/com</u> <u>ponents/st8/</u>

Use either the *Mozilla Firefox* or *Google Chrome* browser when working in the M2HL Update Portal.

# Before you begin

**Do not use Internet Explorer** as your browser as it does not support all functionality in the portal.

# **Getting Started**

- To begin adding your partnerships and multi-sector partnerships/coalitions to your program, you will need to log in to the M2HL Update Portal: <u>https://updateportal.map2healthyliving.org/</u> (if you have not registered, follow the registration instructions here. <u>https://snap-ed.michiganfitness.org/online-</u> <u>trainings#m2hl-registration</u>)
- Once you are logged in, you will see the Partner Dashboard. Click the "i" icon to the right of your program title.

| Michigan Fitness Foundation                                                                                                    | Programs in  | Fiscal Year<br>FY23 V                                                                       |
|----------------------------------------------------------------------------------------------------|--------------|---------------------------------------------------------------------------------------------|
| +     -     -     -     -     -     -     -     -     -     -     -     -     -     -     -     -     -     -     -     -     -     -     -     -     -     -     -     -     -     -     -     -     -     -     -     -     -     -     -     -     -     -     -     -     -     -     -     -     -     -     -     -     -     -     -     -     -     -     -     -     -     -     -     -     -     -     -     -     -     -     -     -     -     -     -     -     -     -     -     -     -     -     -     -     -     -     -     -     -     -     -     -     -     -     -     -     -     -     -     -     -     -     -     -     -     -     -     -     -     -     -     -     -     -     -     -     -     -     -     -     -     -     -     -     -     -     -     -     -     -     -     -     -     -     - <td>Test Program</td> <td>View Test Program</td> | Test Program | View Test Program                                                                           |
| <ul> <li>Amy Ghannam</li> <li> <sup>1</sup> 1213 Center Street<br/>Lansing, MI 48906         <ul> <li>517-347-7891</li> <li>www.michiganfitness.org</li> </ul> </li> </ul>                                                                                                    |              | Click "i" to begin the process<br>of adding partnerships and<br>coalitions to your program. |

| Test Program 829                                         |                                                                                          |
|----------------------------------------------------------|------------------------------------------------------------------------------------------|
| Fiscal Year                                              | FY23                                                                                     |
| Implementing Agency                                      | Michigan Fitness Foundation [36]                                                         |
| Program Agency                                           | Michigan Fitness Foundation [36]                                                         |
| Date Added<br>User Added<br>Date Updated<br>User Updated | 1/17/2023<br>mlafleche@michiganfitness.org<br>1/17/2023<br>mlafleche@michiganfitness.org |
|                                                          | © Map 2 Healthy Livi<br>Click the "More" button<br>to edit your program.                 |

• Next click the "Partnerships/Coalitions" tab.

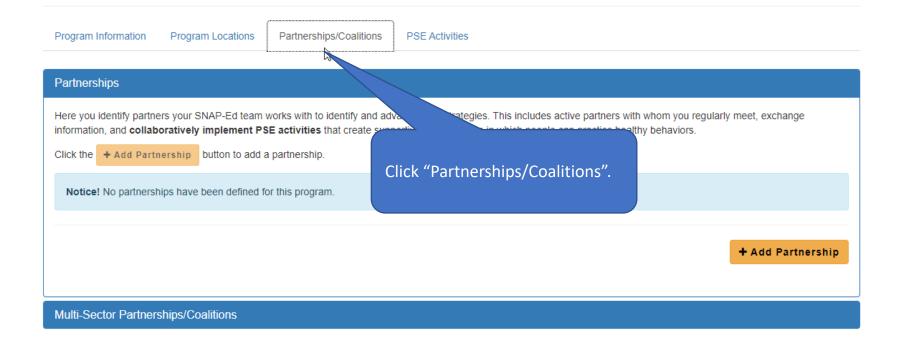

# Adding a Partnership (ST7)

• To begin adding a Partnership, click the "+ Add Partnership" button.

| Program Information Program Locations Partnerships/Coalitions PSE Activities                                                                                                    | Click "+ Add Partnership" to add a partnership. |
|----------------------------------------------------------------------------------------------------|-------------------------------------------------|
| Partnerships                                                                                                    |                                                 |
| Here you identify partners your SNAP-Ed team works with to identify and advance PSE strategies. This includes active part<br>information, and <b>collaboratively implement PSE activities</b> that create supportive environments in which people can prace<br>Click the <b>+</b> Add Partnership button to add a partnership. |                                                 |
| Notice! No partnerships have been defined for this program.                                                                                                    |                                                 |
| Multi-Sector Partnerships/Coalitions                                                                                                    | + Add Partnership                               |

 Enter the information for the partnership. Note that the red asterisk fields are required.

**NEW!** Select the partner type from the **Partner type** dropdown menu. The list of provided partner type options can be found in <u>Appendix A</u> of this guide.

If you feel your partner does not fit one of the provided types, contact your MFF Program Manager.

#### Partnerships

Here you identify partners your SNAP-Ed team works with to identify and advance PSE strategies. This includes active partners with whom you regularly meet, exchange information, and collaboratively implement PSE activities that create supportive environments in which people can practice healthy behaviors.

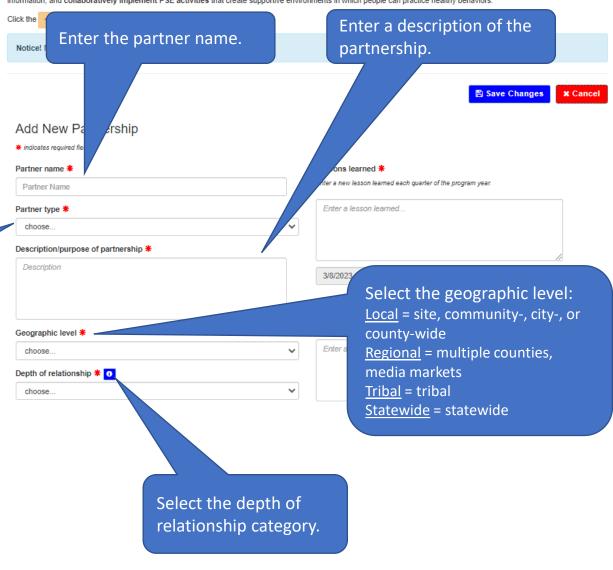

 To see the definitions of the different relationship levels, click the "i" icon.

| Description | purpose of | f partnership | ≭ |
|-------------|------------|---------------|---|
|             |            |               |   |

Geographic level \*

choose ...

Description

Depth of relationship 🏶 👩

choose ...

| <b>Network</b> : A formalized group of individua dialogue and information sharing. | als and organizations characterized by ongoing                                                                                                    |
|------------------------------------------------------------------------------------|----------------------------------------------------------------------------------------------------|
| the other with information such as referra                                         | anizations working together in which one assis<br>als, providing space, distributing marketing and<br>vents open to the clients and community mem                   |
| organization maintains autonomous lead                                             | ganizations working together in which one<br>lership, but there is a common focus on group<br>resources to aid in the adoption of policy, syst<br>ated promotion.   |
| longer term, in adopting nutrition or phys                                         | nizations that commit to joint action, typically for<br>ical activity practices, supports and/or standard<br>ership, definition of roles, and generation of new     |
| identified personnel who help advise and                                           | ns contributing to joint activities, each with<br>I make decisions about effective strategies and<br>e: a system with shared impacts, a consensus<br>e assignments. |
|                                                                                    | Clo                                                                                                    |
|                                                                                    | c                                                                                                    |

 Enter the information for the partnership.
 Note that the red asterisk fields are required.

**NEW!** Select the partner contributions (i.e., what the partner provides to support the PSE work). Note that <u>at least one</u> contribution must be selected.

If you feel your partner's contribution is not represented in this list, contact your MFF Program Manager. Enter a lesson learned and a note about the accomplishments or progress made related to advancing SNAP-Ed goals.

A lesson learned is the knowledge gained from the process of conducting PSE work while accomplishments/progress are key activities.

Create a new lesson learned and accomplishments/progress note for each quarter of the program year.

| Partner Name                                                                   |                       | Enter a new lesson learned each quarter of the program year.                         |
|--------------------------------------------------------------------------------|-----------------------|--------------------------------------------------------------------------------------|
| Partner type 🗮                                                                 | $\left \right\rangle$ | Enter a lesson learned                                                               |
| choose                                                                         | \ ~                   |                                                                                      |
| Description/purpose of partnership 🗮                                           |                       |                                                                                      |
| Description                                                                    |                       | 3/8/2023                                                                             |
|                                                                                |                       | Accomplishments/Progress *                                                           |
| Geographic level <b>*</b>                                                      | //                    | Enler a new accomplishment/progress note each quarter of the program year.           |
| choose                                                                         | ~                     | Enter an accomplishment/progress note                                                |
| Depth of relationship 🕷 🚺                                                      |                       | ↓ ▼                                                                                  |
| choose                                                                         | ~                     | 1                                                                                    |
| Partner contributions *                                                        |                       | 3/8/2023                                                                             |
| Financial (e.g., direct funding or coupons for purchase of healthy             | foods)                |                                                                                      |
| <ul> <li>Space (e.g., facility, location, or space for PSE changes)</li> </ul> |                       |                                                                                      |
| <ul> <li>Human resources (staff time or volunteers)</li> </ul>                 |                       | Mark as Complete                                                                     |
| Food                                                                           |                       | Click Mark as Complete if the information for this partnership is ready for year-end |
| <ul> <li>Materials (publications, supplies, etc.)</li> </ul>                   |                       | reporting.                                                                           |
| □ Marketing/advertising                                                        |                       | Marking a partnership as complete is only necessary during year-end reporting.       |
| In-person recruitment of target a Details about                                | t the new             | w 'Mark as Complete' section                                                         |
| Social Media                                                                   |                       |                                                                                      |
| □ Needs assessment/program pla are included                                    | in the Ye             | ear-End PSE Reporting section                                                        |

of this guide . You can disregard the 'Mark as Complete' section until year-end reporting. arly meet, exchange

Changes

× Cancel

- Click "Save Changes" to save the partnership.
- If any information is missing, you'll receive a message letting you know what is required.

Messages will appear for any information that is missing.

| ormation, and collaboratively implement PSE activities that create supportive e | environments in which people can practice healthy behaviors. |
|---------------------------------------------------------------------------------|--------------------------------------------------------------|
| ck the <b>+</b> Add Partnership button to add a partnership.                    |                                                              |
| Notice! No partnerships have been defined for this program.                     |                                                              |
|                                                                                 |                                                              |
|                                                                                 | 🖺 Save Changes 🗙                                             |
|                                                                                 |                                                              |
| Add New Partnership                                                             |                                                              |
| indicates required field                                                        |                                                              |
| Some information is missing. See the highlighted message(s) below for details.  |                                                              |
| Partner name 🔻                                                                  | Lessons learned *                                            |
| Partner Name                                                                    | Enter a new lesson learned each quarter of the program year. |
| A partner name is required.                                                     | Enter a lesson learned                                       |
| A partiter name is required.                                                    |                                                              |
| Partner type *                                                                  |                                                              |
| choose                                                                          | ·                                                            |
|                                                                                 | 3/8/2023                                                     |
| Partner type must be selected.                                                  |                                                              |

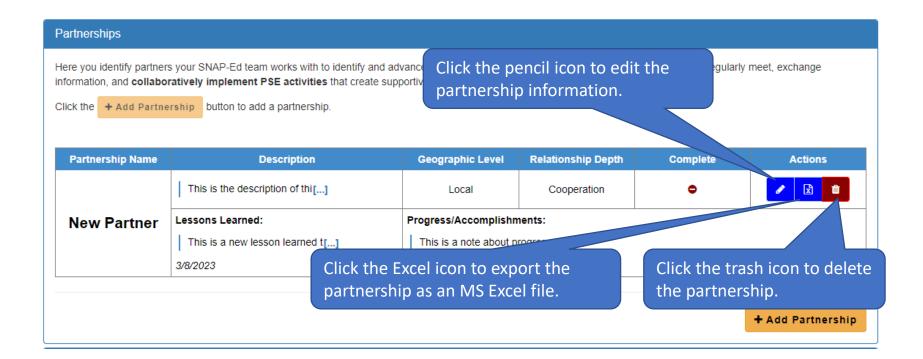

- After saving a new partnership, it will appear in the Partnerships section where you are able to edit, export, or delete it.
- To edit a partnership, click the pencil icon.

 When editing a partnership, you can add lessons learned or accomplishments/progress notes by clicking the "+ Lessons Learned" and "+ Accomplishments/Progress" buttons. Enter a new lesson learned and accomplishment/progress note every quarter of the program year (for a total of 4 for each).

Accomplishments/Progress 🗰

#### Lessons learned 🗮

Enter a new lesson learned each quarter of the program year.

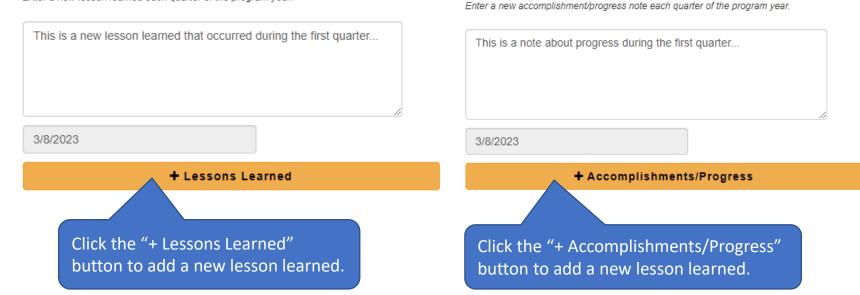

 Individual lessons learned and accomplishments/progress notes can also be deleted. Note: At least one (1) lesson learned and accomplishment/progress is required, so you will not be able to remove all.

Accomplishments/Progress \*

Enter a new accomplishment/progress note each quarter of the program year.

#### Lessons learned \*

Enter a new lesson learned each quarter of the program year.

#### This is a note about progress during the first quarter... This is a new lesson learned that occurred during the first guarter... 3/8/2023 3/8/2023 This is a note about progress during the first quarter... Û. This is a new lesson learned that occurred during the second quarter ... 3/8/2023 3/8/2023 + Accomplishments/Progress + Lessons Learned Click the trash icon to delete an Click the trash icon to accomplishment/progress note. delete a lesson learned.

• Once your edits are complete, save your changes.

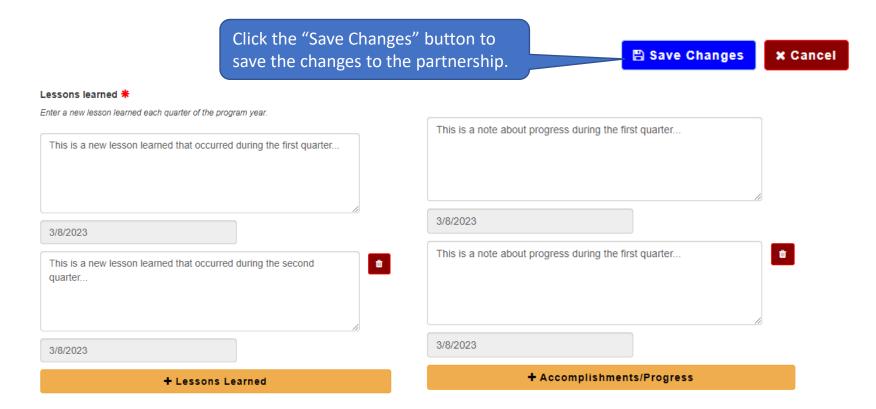

• To collapse the Partnership list, click the "Partnerships" link that appears at the top of the Partnerships section.

| Click the + Add Partnership | implement PSE activities that create supp<br>button to add a partnership. |                         |                    | ith whom you regularly althy behaviors. | meet, exchange                                                                                                    |
|-----------------------------|---------------------------------------------------------------------------|-------------------------|--------------------|-----------------------------------------|----------------------------------------------------------------------------------------------------|
| ,                           | implement PSE activities that create supp                                 |                         |                    |                                         | meet, exchange                                                                                                    |
| Click the + Add Partnership | button to add a partnership.                                              |                         |                    |                                         |                                                                                                    |
| Partnership Name            | Description                                                               | Geographic Level        | Relationship Depth | Complete                                | Actions                                                                                                    |
| This                        | is the description of thi[]                                               | Local                   | Cooperation        | •                                       | <ul> <li>Image: Constraint of the second second</li></ul> |
| New Partner Lessor          | ns Learned:                                                               | Progress/Accomplishm    | ients:             |                                         |                                                                                                    |
| This                        | is a new lesson learned t[]                                               | This is a note about pr | ogress []          |                                         |                                                                                                    |
| 3/8/202                     | 23                                                                        | 3/8/2023                |                    |                                         |                                                                                                    |

### Adding a Multi-Sector Partnership/ Coalition (ST8)

• To begin adding a Multi-Sector Partnerships/Coalition, click the "Multi-Sector Partnerships/Coalitions" link.

| Program Information   | Program Locations | Partnerships/Coalitions | PSE Activities                                      |  |
|-----------------------|-------------------|-------------------------|-----------------------------------------------------|--|
| Partnerships          |                   |                         |                                                     |  |
| Multi-Sector Partners | ships/Coalitions  | )                       |                                                     |  |
|                       |                   |                         |                                                     |  |
|                       |                   |                         | the Multi-Sector Partnerships to open that section. |  |

• Click the "+ Add Coalition" button to add a multi-sector partnership/coalition.

| Program Information     | Program Locations          | Partnerships/Coalitions                                                                  | PSE Activities                                 |
|-------------------------|----------------------------|------------------------------------------------------------------------------------------|------------------------------------------------|
|                         |                            |                                                                                          |                                                |
| Partnerships            |                            |                                                                                          |                                                |
| Multi-Sector Partner    | ships/Coalitions           |                                                                                          |                                                |
| five or more diverse se | ctors actively engaged ir  | tions your SNAP-Ed team w<br>community-level PSE chan<br>nulti-sector partnership/coalit | -                                              |
| Notice! No Multi-Se     | ctor Partnerships/Coalitio | ons have been defined for thi                                                            | is program.                                    |
|                         |                            |                                                                                          | + Add Coalition                                |
|                         |                            |                                                                                          | Click "+ Add Coalition"<br>to add a coalition. |

#### 🖹 Save Changes 🛛 🗶 Cancel

#### Adding a Multi-Sector Partnership/ Coalition (continued)

 Enter the information for the coalition. Note that the red asterisk fields are required.

| D/  | escription/purpose of collaborative 兼                                                    |
|-----|------------------------------------------------------------------------------------------|
| _   |                                                                                          |
|     | Description                                                                              |
|     |                                                                                          |
|     |                                                                                          |
|     |                                                                                          |
|     | ectors represented *                                                                     |
|     | lect the sectors represented in the coalition, and enter the number of organi<br>sector. |
| 0   | Agriculture                                                                              |
|     | Childcare                                                                                |
|     | Commercial marketing                                                                     |
|     | Community design                                                                         |
|     | Economic development/business                                                            |
|     | Education                                                                                |
| _   | Food industry                                                                            |
|     | Food retailers                                                                           |
|     | Government                                                                               |
| 0   | Media                                                                                    |
|     | Public health and health care                                                            |
|     | Public safety                                                                            |
| 0   | Social service providers                                                                 |
|     | Transportation                                                                           |
|     |                                                                                          |
| # ( | of sectors represented 0                                                                 |
| Ge  | eographic level 🏶                                                                        |
|     | choose                                                                                   |
| De  | epth of relationship 兼 🕠                                                                 |
| Γ   | choose                                                                                   |
|     | vel of SNAP-Ed influence in collaborative *                                              |

Add New Multi-Sector Partnership/Coalition

Indicates required field

Coalition Name

Enter the name and description of the collaborative.

Select the sectors represented in the coalition. Note that <u>five</u> sectors are required for a coalition. If you do not select at least five sectors, you will not be able to save the coalition.

NEW! For each selected sector, enter the number of organizations (or entities) that are involved.

Enter Key activities..

Mark a

reportir Marking

🗆 Mag

 $\mathbf{v}$ 

 $\sim$ 

×

Select the geographic level, depth of relationship and level of SNAP-Ed influence.

• To see definitions of the depth of relationship categories, click the "i" icon.

|                                                                      | Depth of Relationship Levels                                                                                                    |
|----------------------------------------------------------------------|----------------------------------------------------------------------------------------------------|
| Geographic level *                                                   | • <b>Network</b> : A formalized group of individuals and organizations characterized by ongoing dialogue and information sharing.                                                                                                    |
| choose                                                               | t <b>Cooperation</b> : Arrangement between organizations working together in which one assists the other with information such as referrals, providing space, distributing marketing and client education materials, and hosting events open to the clients and community members.                                              |
| Depth of relationship * 0                                            | <b>Coordination</b> : Arrangement between organizations working together in which one organization maintains autonomous leadership, but there is a common focus on group decision-making; emphasizes sharing of resources to aid in the adoption of policy, systems, and environmental changes, and associated promotion.       |
| Level of SNAP-Ed influe in collaborative *                           | <ul> <li>Coalition: Group of individuals and organizations that commit to joint action, typically for a longer term, in adopting nutrition or physical activity practices, supports and/or standards. Key characteristics include: shared leadership, definition of roles, and generation of new resources.</li> </ul>          |
| choose                                                               | <b>Collaboration</b> : Two or more organizations contributing to joint activities, each with identified personnel who help advise and make decisions about effective strategies and interventions. Key characteristics include: a system with shared impacts, a consensus decision-making process, and formal role assignments. |
| Click "i" to see the                                                 | Close                                                                                                    |
| definitions of the different<br>depth of relationship<br>categories. | Lossons losmod <b>#</b>                                                                                                    |

- Enter the information for the coalition.
- Note that the red asterisk fields are required.

Enter a lesson learned and a note about the accomplishments or progress related to advancing SNAP-Ed goals.

A lesson learned is the knowledge gained from the process of conducting PSE work while accomplishments/progress are key activities.

Create a new lesson learned and accomplishments/progress note for the (NEW!) <u>first three quarters</u> <u>of the program year</u> (total of three lessons learned, and three progress notes).

# of sectors represented 0

Geographic level 粩

choose

Details about the new 'Key activities' and 'Mark as Complete' sections are included in the <u>Year-End PSE</u> <u>Reporting</u> section of this guide . <u>You can disregard</u> the 'Key activities' and 'Mark as Complete' sections until year-end reporting.

| С | oalition lessons learned ≭                                                                          |
|---|----------------------------------------------------------------------------------------------------|
| E | nter a new lesson learned for the first three quarters of the program year.                         |
|   | Enter a lesson learned                                                                              |
|   | ▶                                                                                                   |
|   |                                                                                                    |
|   | 3/8/2023                                                                                            |
|   |                                                                                                    |
| A | ccomplishments/Progress <b>*</b>                                                                    |
|   | ter a new accomplishment/progress note for the first three quarters of the program                  |
| ſ | Enter an accomplishment/progress note                                                               |
|   |                                                                                                    |
| + | •                                                                                                   |
| 5 |                                                                                                    |
|   | 3/8/2023                                                                                            |
|   | -                                                                                                   |
|   | ey activities<br>s part of year-end reporting, briefly describe key activities conducted v          |
| C | palition during the program year.                                                                   |
| Τ | he entry of Key Activities is only required during year-end reporting.                              |
| ſ | Enter Key activities                                                                                |
|   |                                                                                                    |
|   |                                                                                                    |
|   |                                                                                                    |
|   |                                                                                                    |
| N | lark as Complete                                                                                    |
| С | lark as Complete<br>lick Mark as Complete if the information for this coalition is ready for second |

©2023 Michigan Fitness Foundation

• Click "Save Changes" to save the coalition. If any information is missing, you'll receive a message letting you know what is required.

| * indicates required field                                                     |                                                                              |
|--------------------------------------------------------------------------------|------------------------------------------------------------------------------|
| Some information is missing. See the highlighted message(s) below for details. |                                                                              |
| Coalition Name *                                                               | Coalition lessons learned *                                                  |
| Name                                                                           | Enter a new lesson learned for the first three quarters of the program year. |
| A coalition name is required.                                                  | Enter a lesson learned                                                       |
| Description/pur of collaborative *                                             |                                                                              |
| Descriptio                                                                     | 3/8/2023                                                                     |
| message will appear letting you know                                           |                                                                              |
| hat information is required.                                                   | At least (1) lesson learned is required.                                     |
|                                                                                | Accomplishments/Progress 🗮                                                   |

Save Changes

× Cancel

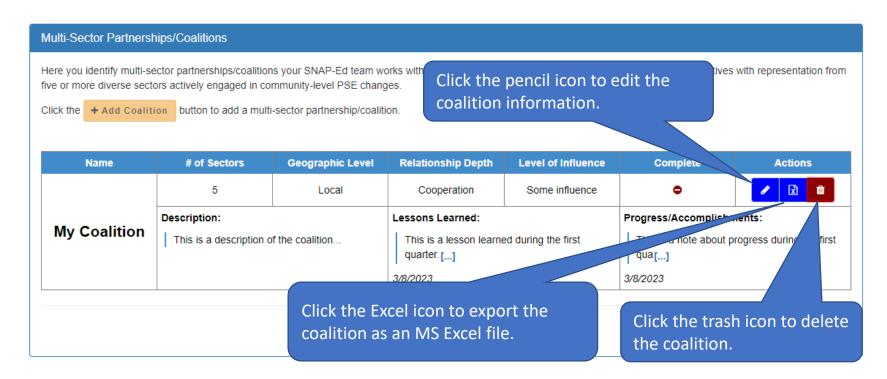

- After saving a new coalition, it will appear in the Multi-Sector Partnerships/Coalitions section where you are able to edit, export, or delete it.
- To edit a coalition, click the pencil icon.

- When editing a coalition, you can add lessons learned or accomplishments/progress notes by clicking the "+ Lessons Learned" and "+ Accomplishments/Progress" buttons.
- Enter a new lesson learned and accomplishment/progress note each quarter for the <u>first three quarters</u> of the program year (for a total of three lessons learned and three progress notes).

| Coalition lessons learned *<br>Enter a new lesson learned for the first three quarters of the program year. | Accomplishments/Progress * Enter a new accomplishment/progress note for the first three quarters of the program year. |
|----------------------------------------------------------------------------------------------------|----------------------------------------------------------------------------------------------------|
| This is a lesson learned during the first quarter                                                           | This is a note about progress  during the first quarter                                                               |
| 3/8/2023                                                                                                    | 3/8/2023                                                                                                    |
| + Lessons Learned                                                                                           | + Accomplishments/Progress                                                                                            |
| Click the "+ Lessons Learned" button to add a new lesson learned.                                           | Click the "+ Accomplishments/Progress"<br>button to add a new lesson learned.                                         |

 Individual lessons learned and accomplishments/progress notes can also be deleted. Note: At least one (1) lesson learned and accomplishment/progress is required, so you will not be able to remove all.

#### Coalition lessons learned #

Enter a new lesson learned for the first three guarters of the program year.

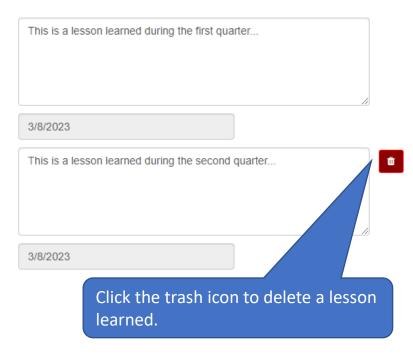

#### Accomplishments/Progress \*

Enter a new accomplishment/progress note for the first three quarters of the program year.

| This is a note about progress during the first quarter          |         |
|-----------------------------------------------------------------|---------|
| 3/8/2023                                                        |         |
| This is a note about progress during the second quarter         | <u></u> |
| 3/8/2023                                                        |         |
| Click the trash icon to delete an accomplishment/progress note. |         |

• Once your edits are complete, save your changes.

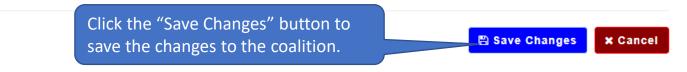

#### Edit Multi-Sector Partnership/Coalition

indicates required field

#### Coalition Name \*

My Coalition

#### Description/purpose of collaborative \*

This is a description of the coalition...

#### Coalition lessons learned \*

Enter a new lesson learned for the first three quarters of the program year.

This is a lesson learned during the first quarter ...

# Year-End PSE Reporting

- NEW! During year-end PSE reporting, you will be asked to mark each of your partnerships and multi-sector partnerships/coalitions as complete. This is necessary to let MFF know the data for the partnership or coalition is ready for annual reporting.
- The due date for year-end PSE reporting will be announced toward the end of the program year.

# **NEW!** Marking a Partnership as Complete

• To begin marking a partnership as complete, click the pencil icon for the partnership to edit the partnership information.

| Partnerships Here you identify partners your SNAP-Ed team works with to identify and advance information, and collaboratively implement PSE activities that create supportive Click the + Add Partnership button to add a partnership. |                                  |                                  |                    |          |                                                                                                    |
|----------------------------------------------------------------------------------------------------|----------------------------------|----------------------------------|--------------------|----------|----------------------------------------------------------------------------------------------------|
| Partnership Name                                                                                                    | Description                      | Geographic Level                 | Relationship Depth | Complete | Actions                                                                                                    |
|                                                                                                    | This is the description of thi[] | Local                            | Cooperation        | •        | <ul> <li>Image: Constraint of the second second</li></ul> |
| New Partner Lessons Learned:                                                                                                    |                                  | Progress/Accomplishments:        |                    |          |                                                                                                    |
|                                                                                                    | This is a new lesson learned t[] | This is a note about progress [] |                    |          |                                                                                                    |
|                                                                                                    | 3/8/2023                         | 3/8/2023                         |                    |          |                                                                                                    |
|                                                                                                    | •                                |                                  |                    |          |                                                                                                    |
|                                                                                                    |                                  |                                  |                    |          | ► Add Partnership                                                                                                    |

#### NEW! Marking a Partnership as Complete (continued)

- Click the Mark as Complete check box to signal that it is complete and ready for year-end reporting.
- Then click the Save Change button to save the edit.
- To unselect Mark as Complete, edit the coalition and uncheck the Mark as Complete checkbox.

| Partnerships                                                                                                    |                                                                                                    |  |
|----------------------------------------------------------------------------------------------------|----------------------------------------------------------------------------------------------------|--|
| ere you identify partners your SNAP-Ed team works with to identify and advance PSE strategies. This includes active partners with whom you regularly meet, exchange<br>formation, and collaboratively implement PSE activities that create supportive environments in which people can practice healthy behaviors. |                                                                                                    |  |
| Click the + Add Partnership button to add a partnership.                                                                                                    |                                                                                                    |  |
| Notice! No partnerships have been defined for this program.                                                                                                    |                                                                                                    |  |
|                                                                                                    |                                                                                                    |  |
|                                                                                                    | Save Changes * Cancel                                                                              |  |
| Add New Partnership                                                                                                    |                                                                                                    |  |
| ★ indicates required field                                                                                                    |                                                                                                    |  |
| Partner / NEW! When the partnership inf<br>ready for year-end reporting, cl<br>choos<br>Descrip<br>Descrip<br>Descrip<br>Vear-end reporting.                                                                                                    | ick the Mark as Complete                                                                           |  |
| Geographic level *                                                                                                    |                                                                                                    |  |
| choose 🗸                                                                                                    | Enter a bte                                                                                        |  |
| Depth of relationship * 0                                                                                                    |                                                                                                    |  |
| choose 🗸                                                                                                    |                                                                                                    |  |
| Partner contributions <b>*</b><br>Financial (e.g., direct funding or coupons for purchase of healthy foods)                                                                                                    | 3/8/2023                                                                                           |  |
| Space (e.g., facility, location, or space for PSE changes)                                                                                                    |                                                                                                    |  |
| <ul> <li>Human resources (staff time or volunteers)</li> </ul>                                                                                                    | Mark as Complete                                                                                   |  |
| Food                                                                                                    | Click Mark as Complete if the information for this partnership is ready for year-end<br>reporting. |  |
| <ul> <li>Materials (publications, supplies, etc.)</li> </ul>                                                                                                    | · · · · · · · · · · · · · · · · · · ·                                                              |  |
| Marketing/advertising                                                                                                    | Marking a partnership as complete is only necessary during year and reporting                      |  |
|                                                                                                    | Marking a partnership as complete is only necessary during year-end reporting.                     |  |
| <ul> <li>In-person recruitment of target audiences (outreach/engagement)</li> </ul>                                                                                                    | Marking a partnership as complete is only necessary during year-end reporting.                     |  |
| Social Media                                                                                                    |                                                                                                    |  |
|                                                                                                    |                                                                                                    |  |

### **NEW! Marking a Partnership as Complete** (continued)

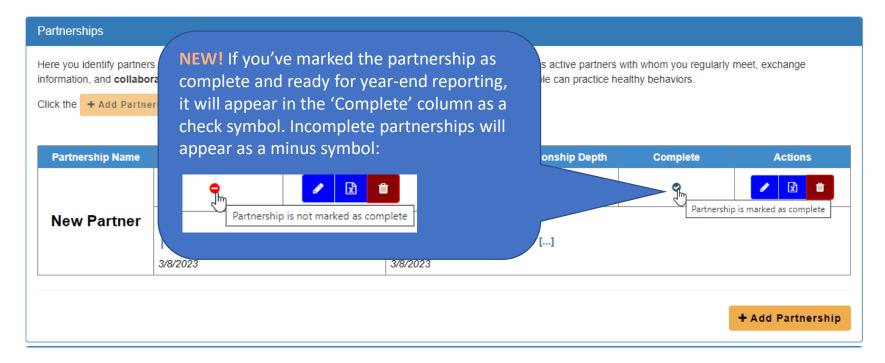

- When you mark a partnership as complete and ready for year-end reporting, it will appear as a check symbol and will contain the text "Partnership is marked as complete" when you hover over it with your mouse.
- If a partnership is not marked as complete, it will contain a minus symbol with the hover text: "Partnership is not marked as complete".

# **NEW!** Marking a Coalition as Complete

• To begin marking a coalition as complete, click the pencil icon for the coalition to edit the information.

| Multi-Sector Partnerships/Coalitions Here you identify multi-sector partnerships/coalitions your SNAP-Ed team works five or more diverse sectors actively engaged in community-level PSE changes. Click the + Add Coalition button to add a multi-sector partnership/coalition. Click the + Add Coalition button to add a multi-sector partnership/coalition. |              |                                                                                          |                    |                                                                                         |         |                                                                                                    |
|----------------------------------------------------------------------------------------------------|--------------|------------------------------------------------------------------------------------------|--------------------|-----------------------------------------------------------------------------------------|---------|----------------------------------------------------------------------------------------------------|
| Name                                                                                                    | # of Sectors | Geographic Level                                                                         | Relationship Depth | Level of Influence                                                                      | Compie. | Actions                                                                                                    |
|                                                                                                    | 5            | Local                                                                                    | Cooperation        | Some influence                                                                          | •       | <ul> <li>Image: Constraint of the second second</li></ul> |
| My Coalition This is a description of the coalition                                                                                                    |              | Lessons Learned:<br>This is a lesson learned during the first<br>quarter. []<br>3/8/2023 |                    | Progress/Accomplishments: This is a note about progress during the first qua[] 3/8/2023 |         |                                                                                                    |

#### **NEW!** Marking a Coalition as Complete (continued)

- During year-end reporting, you will be asked to enter the key activities conducted with the coalition during the program year. Guidance for what to include in the key activities will be provided closer to the year-end reporting timeframe. Kev activities are entered in the Key activities text box.
- During year-end reporting, you will be asked to mark éach coalition as complete. Marking a coalition as complete signals that it is complete and ready for vear-end reporting. To mark a coalition as complete, click the Mark as Complete check box. Note: Key activities must be entered before marking a coalition as complete.
- Click the Save Change button to save the changes. Note: You are still able to edit the coalition after marking it as complete.
- To unselect Mark as **Complete**, edit the coalition and uncheck the Mark as Complete checkbox.

#### Add New Mul

indicates require

Coalition Nam

Description/pu

Description

Name

the sector.

 Agriculture Commercia

Community

Education

- **NEW!** When the coalition information is complete and ready for vear-end reporting:
- Enter a brief description of the key activities conducted with the 1. coalition during the program year in the **Key activities** text box. (Guidance for what to include in the key activities will be provided closer to the year-end reporting timeframe.)

🖹 Save Changes

× Cancel

Then, click the Mark as Complete checkbox to signal the 2. Sectors repres Select the sectors information for the coalition is ready for year-end-reporting.

> Note: It is only necessary to enter the key activities and mark the coalition as complete during year-end reporting.

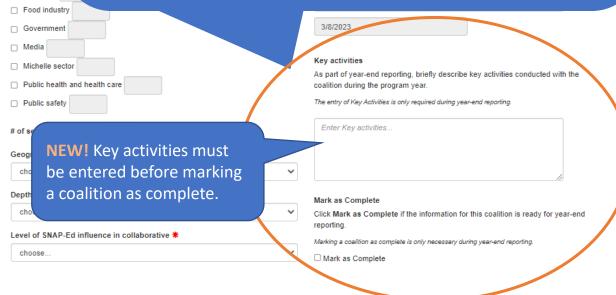

### **NEW! Marking a Coalition as Complete** (continued)

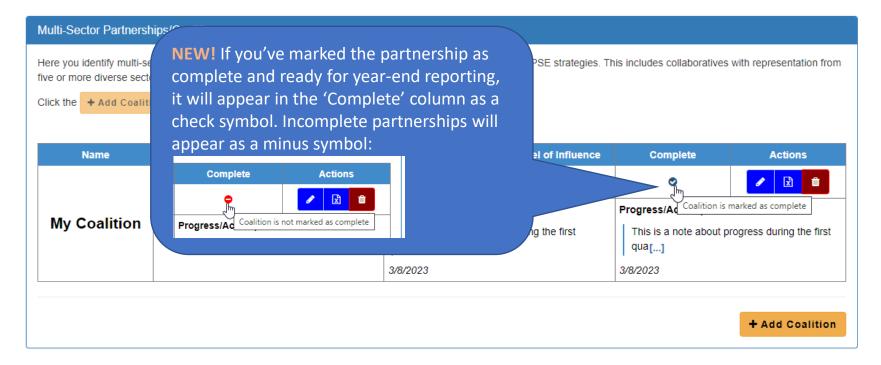

- When you mark a coalition as complete and ready for year-end reporting, it will appear as a check symbol and will display the text "Coalition is marked as complete" when you hover over it with your mouse.
- If a coalition is not marked as complete, it will contain a minus symbol with the hover text: "Coalition is not marked as complete".

## Reporting Bugs/Making Support Requests

To report a bug or make a support request:

- Click the "Contact" menu item
- Select the type of message you are sending (general request, reporting a bug, or other)
- Enter your message into the Message text box.
- Click "Send Message."

| Home About Contact Agency Locations                                   | Hello mlafleche@comcast.net Log off |
|-----------------------------------------------------------------------|-------------------------------------|
| Contact M2HL Update Portal Manager                                    |                                     |
| Message Type                                                          |                                     |
| <ul> <li>General Request</li> <li>Report Update Portal Bug</li> </ul> |                                     |
| <ul> <li>Other</li> </ul>                                             | Select the message type             |
| Message                                                               | and type your message               |
| Contact M2HL Update Portal Manager                                    | into the textbox provide.           |
|                                                                       | Click "Send Message" to             |
|                                                                       |                                     |
|                                                                       | send your message.                  |
|                                                                       |                                     |
| Send Message                                                          |                                     |
|                                                                       |                                     |

© 2017 - Map 2 Healthy Living Update Portal

#### Appendix A: Partner Type Options in 'Partnership' Form

- Agricultural organizations (includes farmers' markets and farmers)
- Chefs/culinary institutes
- City and regional planning and transportation groups
- Colleges and universities
- Early care and education facilities (includes childcare centers, daycare homes, Head Start, preschool, and prekindergarten programs)
- Faith-based groups
- Food banks/food pantries/food recovery organizations
- Food stores (convenience stores, grocery stores, supermarkets, etc.)
- Foundations/philanthropic organizations/nonprofits
- Government nutrition assistance programs/agencies (Federal, State, local, etc.)
- Hospitals/healthcare/public health organizations (includes health insurance companies)
- Human services organizations
- Indian Tribal Organizations
- Labor/workforce development groups
- Low-income housing organizations (includes housing for seniors and people with disabilities)
- Media/advertising groups
- Organizations that work with people with disabilities (other than housing)
- Parks and recreation centers
- Restaurants
- Schools (K–12, elementary, middle, and high)
- Senior centers and organizations
- State nutrition and obesity prevention organizations and collaboratives
- Worksites

# **Technical Questions?**

Contact Michelle LaFleche: <u>mlafleche@michiganfitness.org</u>

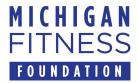

This institution is an equal opportunity provider.